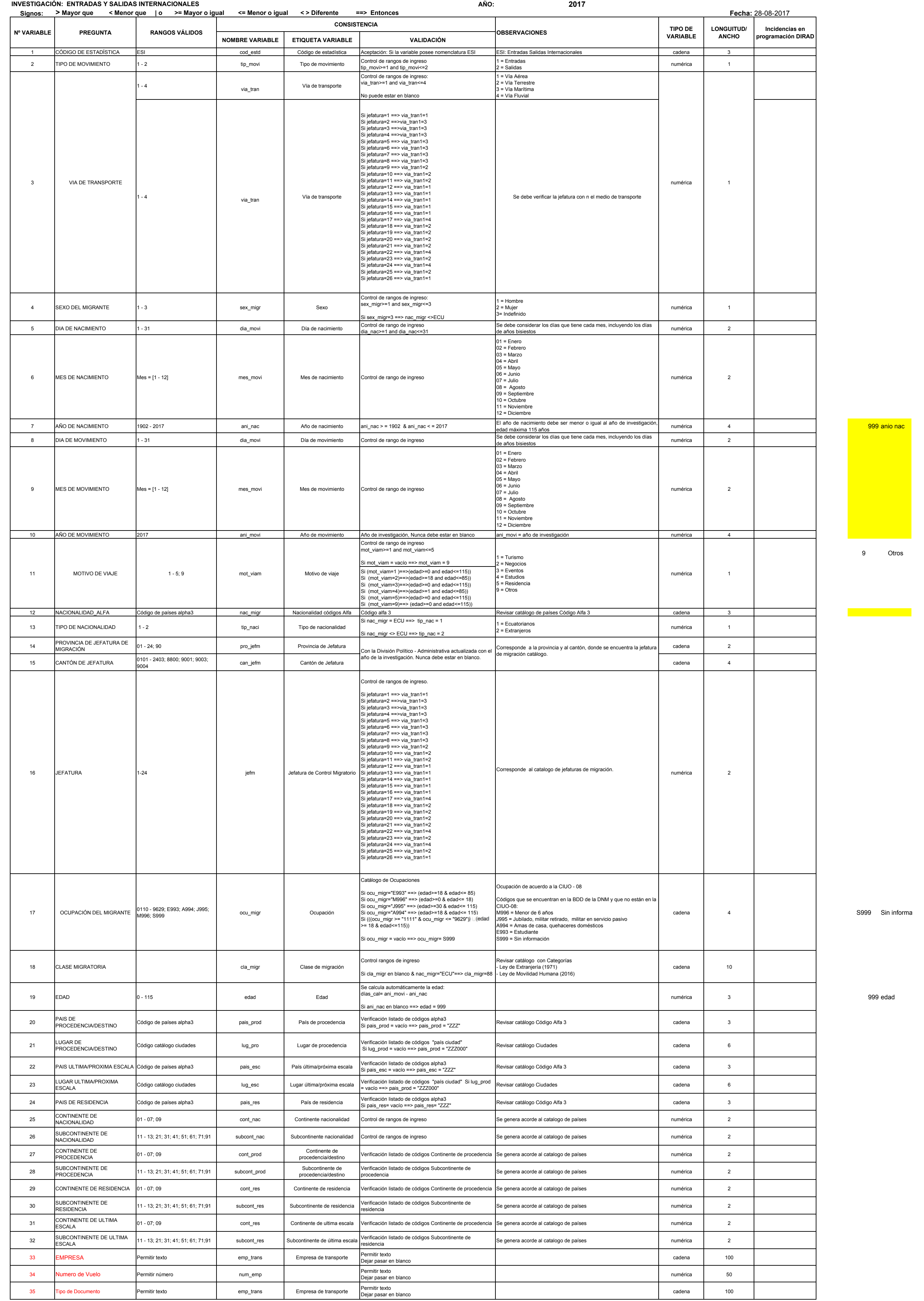

 $\mathbf{1}$ 

## **INSTITUTO NACIONAL DE ESTADÍSTICA Y CENSOS DIRECCIÓN DE PRODUCCIÓN ESTADÍSTICAS SOCIODEMOGRÁFICAS ESTADÍSTICAS SOCIALES Y DE SALUD** *CRITERIOS DE VALIDACIÓN*